CURSO ONLINE 100% BONIFICADO, DE 60 HORAS

# **EXCEL APLICADO A LA GESTION COMERCIAL**

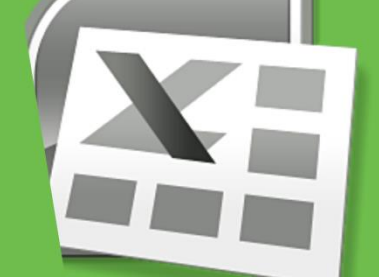

## **Curso bonificado por Fundación Tripartita y Seguridad Social. No supone ningún coste para empresa ni trabajador Duración: 60 horas | Modalidad: online**

## **Objetivos:**

- Dar a conocer a los alumnos el perfecto diseño de una hoja de cálculo para que una vez desarrollada funcione de forma eficaz y pueda ser fácilmente gestionada.
- Facultar al participante para mantener la seguridad de la hoja de cálculo y para poder optimizar su funcionamiento. También dispondrá de la información necesaria para importar información de otros archivos y exportar datos de la hoja de cálculo.
- Contribuir a que el alumno sea capaz de realizar cualquier tipo de consultas sobre la información que contiene la hoja de cálculo.

## **Programa:**

## **1. Conceptos básicos de Excel**

- 1.1. Concepto de hoja de cálculo
- 1.2. Movimiento por la hoja
- 1.3. Introducir datos. Tipos de datos
- 1.4. Propiedades de las hojas
- 1.5. Operaciones básicas con archivos

## **2. Fórmulas y operaciones básicas con Excel**

- 2.1. Fórmulas con Excel
- 2.2. Insertar y eliminar filas y columnas
- 2.3. Selección de rangos adyacentes y no adyacentes
- 2.4. Formatos para contenidos
- 2.5. Formatos para celdas

## **3. Rangos en Excel**

- 3.1. Rangos y selección de celdas
- 3.2. Dar nombre a un rango
- 3.3. Opciones de pegado especial
- 3.4. Presentación de datos
- 3.5. Protección de datos

## **4. Funciones**

- 4.1. Funciones y fórmulas
- 4.2. Funciones matemáticas
- 4.3. Funciones estadísticas
- 4.4. Funciones financieras
- 4.5. Funciones condicionales

# **5. Gráficos en Excel**

- 5.1. Tipos de gráficos
- 5.2. Elección del tipo de gráfico
- 5.3. Elección de los datos de origen
- 5.4. Opciones del gráfico

## 5.5. Ubicación del gráfico

5.6. Personalizar el gráfico

## **6. Plantillas y formularios en Excel**

- 6.1. Concepto de plantilla
- 6.2. Uso de plantillas predeterminadas en Excel
- 6.3. Crear plantillas de libro
- 6.4. Concepto de formulario
- 6.5. Creación de formularios

# **7. Control de stock**

- 7.1. Inventario
- 7.2. Ejemplo de inventario
- 7.3. Administración de pedidos
- 7.4. Ejemplo administración de pedidos
- 7.5. Tarifas de precios
- 7.6. Ejemplo tarifas de precios

# **8. Gestión diaria**

- 8.1. Control de la caja diaria
- 8.2. Ejemplo control de la caja diaria
- 8.3. Ficha de cliente
- 8.4. Ejemplo ficha de cliente

# **9. Gestión de clientes**

- 9.1. Creación de presupuestos
- 9.2. Ejemplo creación de presupuestos
- 9.3. Facturación
- 9.4. Ejemplo facturación
- 9.5. Análisis de rentabilidad de clientes
- 9.6. Ejemplo análisis de rentabilidad de clientes

# **10. Marketing**

- 10.1. Material publicitario
- 10.2. Ejemplo material publicitario
- 10.3. Análisis de ventas
- 10.4. Ejemplo análisis de ventas

# **11. Resultados**

- 11.1. Comisiones de vendedores
- 11.2. Ejemplo comisiones de vendedores
- 11.3. Balance
- 11.4. Ejemplo balance
- 11.5. Gráficos estadísticos
- 11.6. Ejemplo gráficos estadísticos

# **12. Recursos humanos**

- 12.1. Horario del personal
- 12.2. Ejemplo horario del personal
- 12.3. Elaboración de la nómina
- 12.4. Ejemplo elaboración de la nómina
- 12.5. Anticipos
- 12.6. Ejemplo anticipos

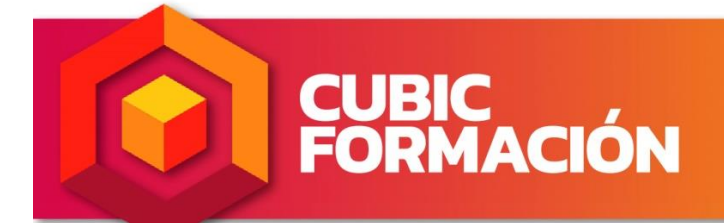

Si quieres información o inscribirte,<br>pincha aquí y déjanos tus datos<br>para que nos pongamos en contacto

www.cubicformacion.com